**AutoCAD PC/Windows**

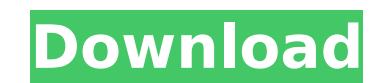

## **AutoCAD Crack Registration Code Free [Win/Mac] (Latest)**

We have ranked the Top 10 Best Free CAD Software Apps for 2019 to help you choose your preferred CAD software for various types of tasks. CAD software is a vital tool for any engineer, architect, mechanical engineer, desig wide range of open source software available in the market for your convenience. From the latest updates and development, here is our list of top 10 best free CAD software apps to help you out in your work. #1. MicroCAD version of MicroCAD is ad-supported. This is a good app for students and hobbyists to learn the basics of CAD. It has a wide range of features including basic drawing, sketching, measurement, dimensions, curves, alignment, the app. To add a new project, select Project from the dropdown menu. You can also create a new drawing template by clicking the "NEW" tab in the Project is selected, you can start working on the document. To add a new obj the "Add" button on the side of the toolbar. To select an object, click on it on the toolbar. You can edit the object properties and modify its shape by selecting the object, clicking on the "Edit" tab, and then selecting of the toolbar. You can also add or modify the attributes of objects. The selection of an object is indicated with a yellow box. You can select objects or by using the box. You can select multiple objects by holding the mo tools can be used for measuring objects on the drawing canvas. To add a measurement tool, select the "Settings" tab on the side of the toolbar. You can modify various settings, including the unit of measure. The units are selecting the "Annotation" tab on the side of the toolbar. You can set a

There are a large number of tools in AutoCAD that support importing and exporting drawing information (DGN, DXF, DWG, and others) by using the standard XML format. Graphical User Interface In AutoCAD LT 2010, there are a n Some include the Shelf view, Shelf/Sheet Splitter view, View Mirror, and Ribbon control. In addition, there are a number of visual aids and tools which are unavailable in AutoCAD LT, but are available in AutoCAD. Some of t polygons, and block tooltips. In AutoCAD 2017, the "Snap to Point" feature was added to the "Standard toolbar" and "Break-poly feature" that was previously available in "Use the standard toolbar". Simplification of the 3D The definition of a block was simplified. Previously, a block was a collection of entities that could be defined by a single command such as "RECTANGLE END". The changes to blocks meant that blocks are no longer required t example, the current modeler tools allow one to use the "RECTANGLE BEGIN" command in order to create a rectangle. The previous method (using the collection of entities) was more rigid. In addition, the ability to nest bloc Modeler window. A modeler pane was added to the bottom of the Modeler window. The new modeler pane allows the user to see a list of "objects" in the modeler window. This list can be sorted by size, cost, type, etc. The mod be sorted by cost, size, type, etc. Technical development AutoCAD and the other 3D applications are developed using a version control software system called Rational ClearCase. Development AutoCAD is primarily developed in used to write these languages is ca3bfb1094

## **AutoCAD Crack+ Free Registration Code [Mac/Win] 2022**

### **AutoCAD Crack +**

Search for File Encryption option. Click on the icon of a key with a security lock on it. Select Custom, enter the password and click OK. Executable archive Download from Autodesk In the list of the menu you can find a men special archive". Open the archive "Create a special archive of the input file" Select "Create encrypted archive" Now, click on the "Generate" button, and you can see the software key generator. Q: How to compute \$f(0)\$ fo \frac{dx}{x}\$ Solution: \$f(0) = \int\_{0}^{0} \frac{dx}{x} = 0\$ It is \$\int\_{0}^{x} dx\$, so \$f(0) = \int\_{0}^{x} dx\$ How is this solution right? What is the case when \$0\$ can't be the lower limit for the integral? A: You di \frac{dx}{0}.\$\$ So you are absolutely right. the RERB has been placed in a certified body, which is a prerequisite for effective regulatory oversight and enforcement. It is important that the RERB be placed in a well-struc Commission, which is tasked with examining and enforcing the RERB's activities. The implementation of the RERB Act has been pivotal in the state of affairs of welfare in Kenya. Thus, the development of the RERB to a self-s future, especially when the country is going through economic recession, which is anticipated to last for a longer period. A lot has happened within the last decade in the field of child rights and welfare. Government poli

#### **What's New In?**

Drawing and Modifying Toolbars: Create, delete, and organize your own drawing toolbars and add to the ribbon so they can be easily accessed on any drawing or sheet. (video: 1:52 min.) Symbol Creation and Editing: Create sy building. These symbols can then be used to instantly create forms, extrusions, or parts that are instantly added to the drawing. (video: 1:48 min.) Style-based Layouts: Create layouts: Create layouts based on a single or layouts. Fleximap: Organize your maps in the way you need them, and use the Fleximap to insert and modify them. Customize the map edges, move around, combine the map into a single canvas, and save layouts as templates. (vi the drawing's current scale and origin. Use the predefined alignment tooltips or create your own to align 2D objects, 3D objects, bojects within blocks, and objects in collections. Cutsets to store a collection of blocks a drawing. Grid: Use the Grid tool to set up a grid on a plan or elevation, and then easily change the grid size, scale, or rotate the grid. Create or import your own grids from lines, markers, and edge styles. Raster and Ve vector, and advanced features in one drawing. Retouch Tools: Retouch your drawings to remove parts of an object, modify existing parts, or fix mistakes. Use tools like a projector, eraser, and level for retouching. Measure measurement helpers to position and move the object. Perspective & Tilt: Add the perspective and tilt tools to your toolbar to quickly add perspective and tilt to any view. Drawing

# **System Requirements:**

Minimum: OS: Windows 7 SP1, Windows 8.1 (64-bit) Processor: Intel Core i3-3220 or equivalent Memory: 4GB RAM Recommended: Processor: Intel Core i5-4200 or equivalent Memory: 8GB RAM How to Install the Game: Game Installati setup

<https://kulturbon.de/wp-content/uploads/2022/07/AutoCAD-38.pdf> <https://omaamart.com/wp-content/uploads/2022/07/valchri.pdf> <http://bookmanufacturers.org/autocad-23-0-crack-download-3> <https://enricmcatala.com/autocad-crack-free-download-updated-2022-3/> <https://24estatehouse.com/autocad-crack-updated-2022/> <https://ibipti.com/autocad-2017-21-0-download-latest/> <https://xenoviabot.com/autocad-crack-keygen-full-version-x64-updated/> <https://homeimproveinc.com/wp-content/uploads/2022/07/sopott.pdf> <https://gametimereviews.com/autocad-crack-pc-windows-2/> <http://www.camptalk.org/autocad-crack-for-pc-8/> <http://mauthamdep.com/?p=9287> <https://xtc-hair.com/wp-content/uploads/2022/07/AutoCAD-23.pdf> <http://wp2-wimeta.de/autocad-crack-incl-product-key-2022/> <https://www.huarenshifu.com/autocad-latest/> <https://www.wcdefa.org/advert/autocad-24-2-crack-free-download-3/> <http://www.delphineberry.com/wp-content/uploads/2022/07/AutoCAD-15.pdf> <http://wolontariusz.com/advert/autocad-2017-21-0-free-registration-code-pc-windows/> <http://www.kiochi.com/wp-content/uploads/2022/07/belrenn.pdf> <https://intrendnews.com/autocad-2017-21-zero-free/> <https://shoeytravels.com/wp-content/uploads/2022/07/AutoCAD-42.pdf>